## What's New In PrintPoint 5

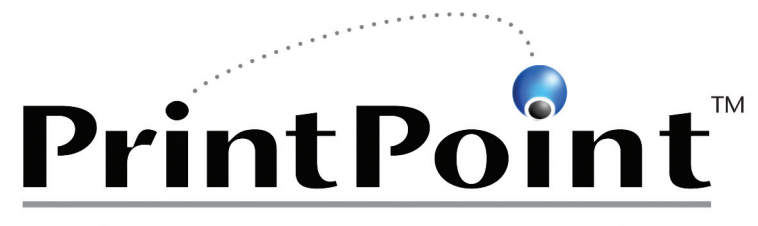

Printshop Estimating & Management Software

Version 5 Revision v09 © PrintPoint, Inc. 57 Ludlow Lane • Palisades, NY • 10964 800-774-6853 email: info@printpoint.com web: www.printpoint.com

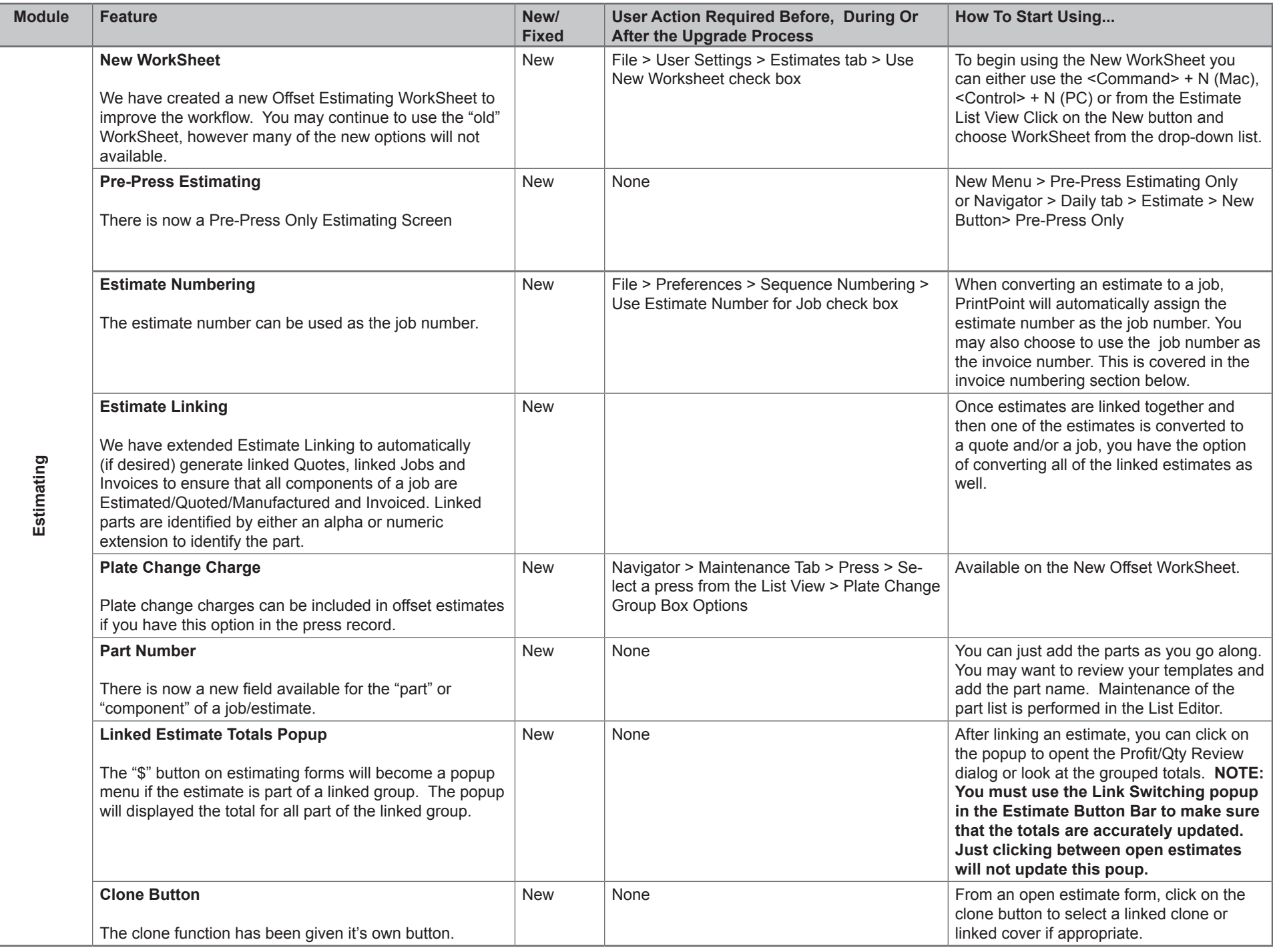

Г

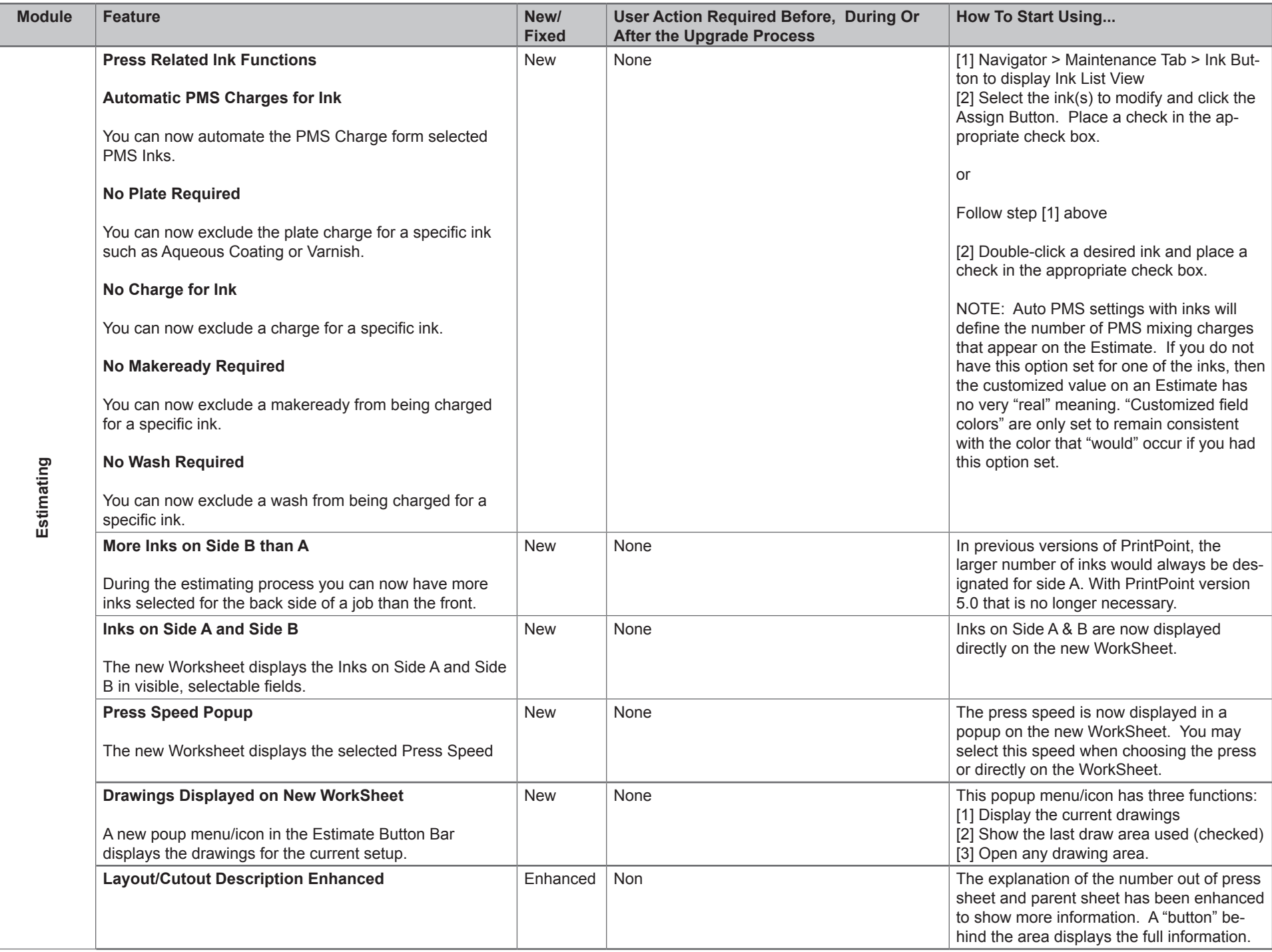

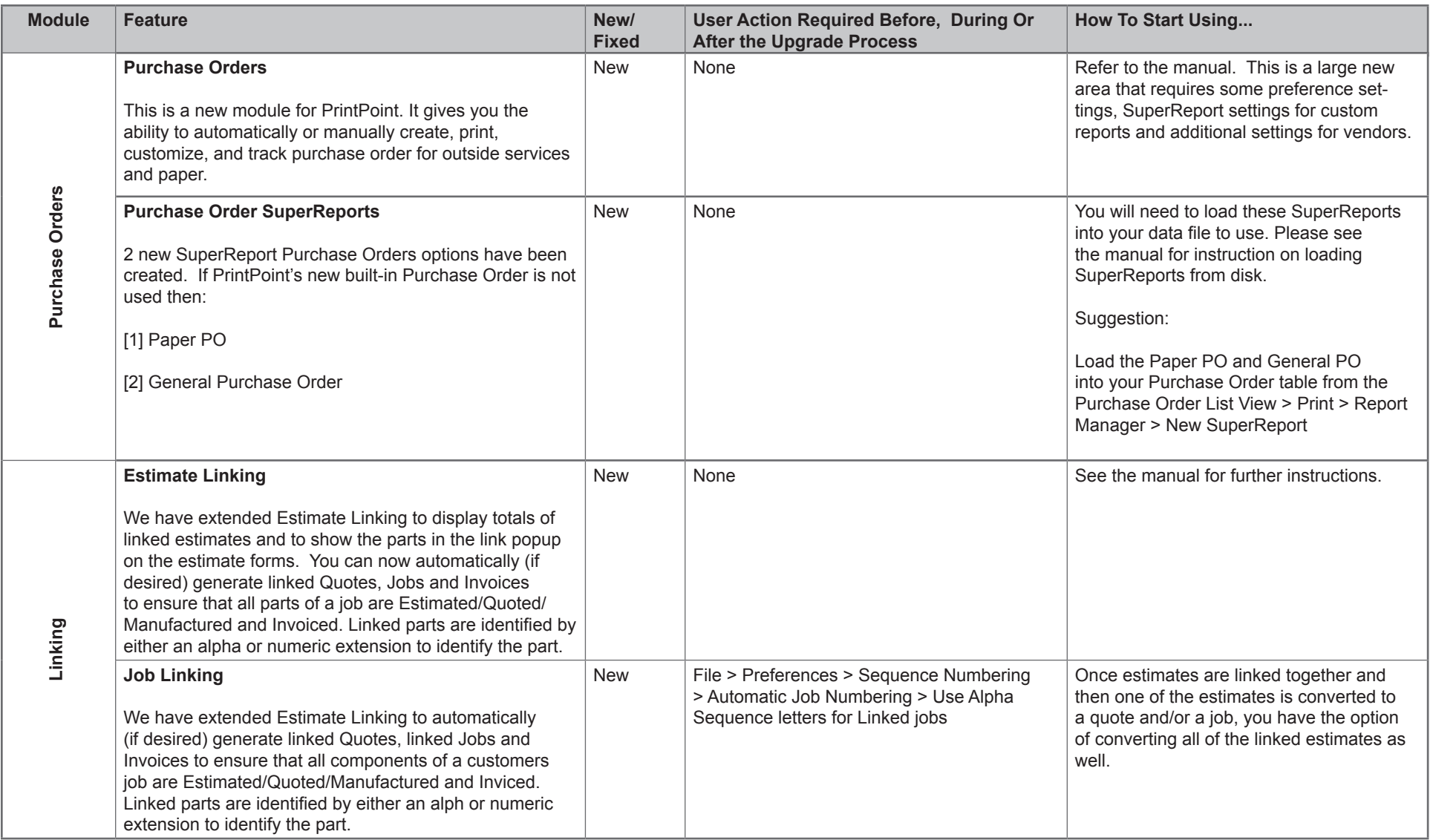

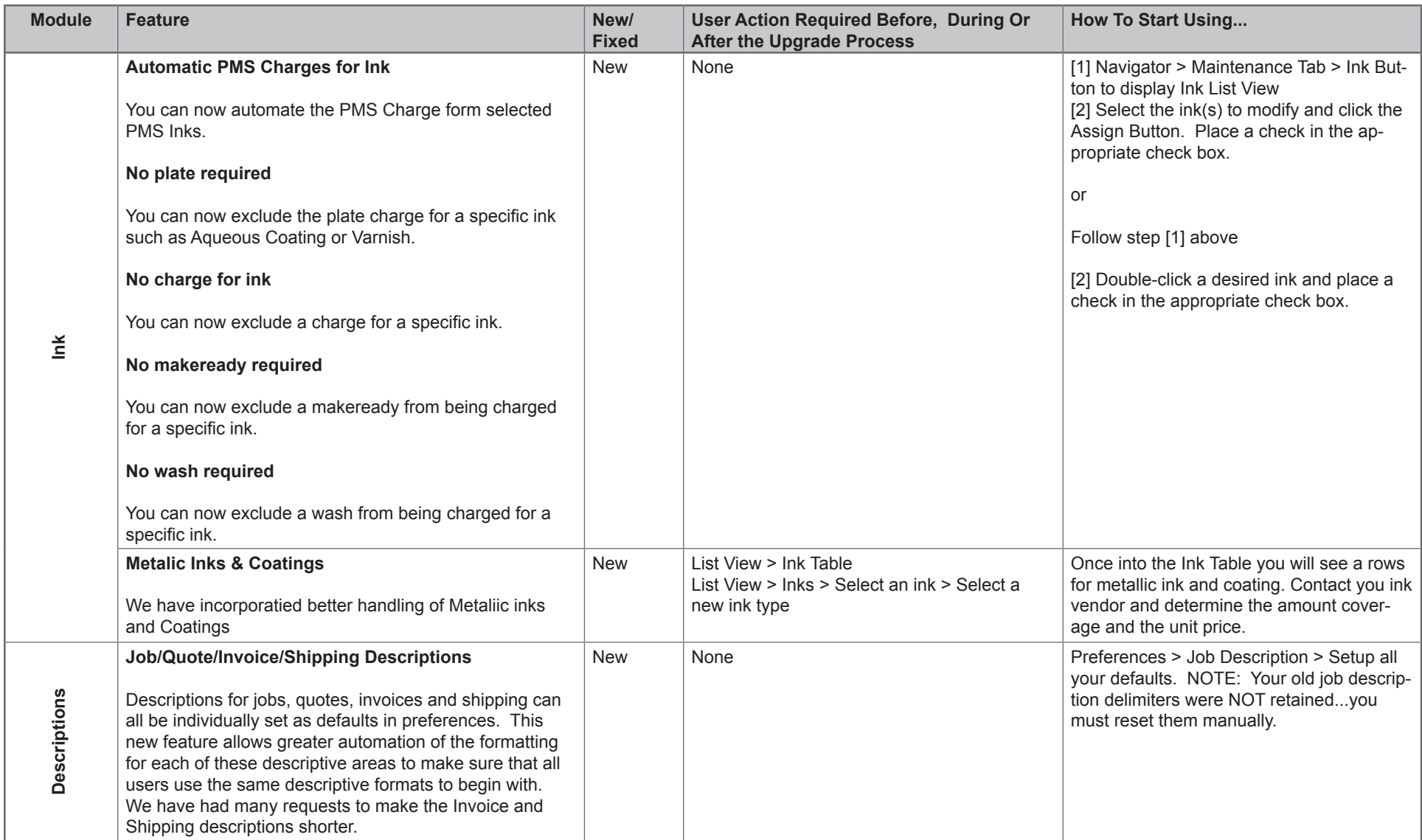

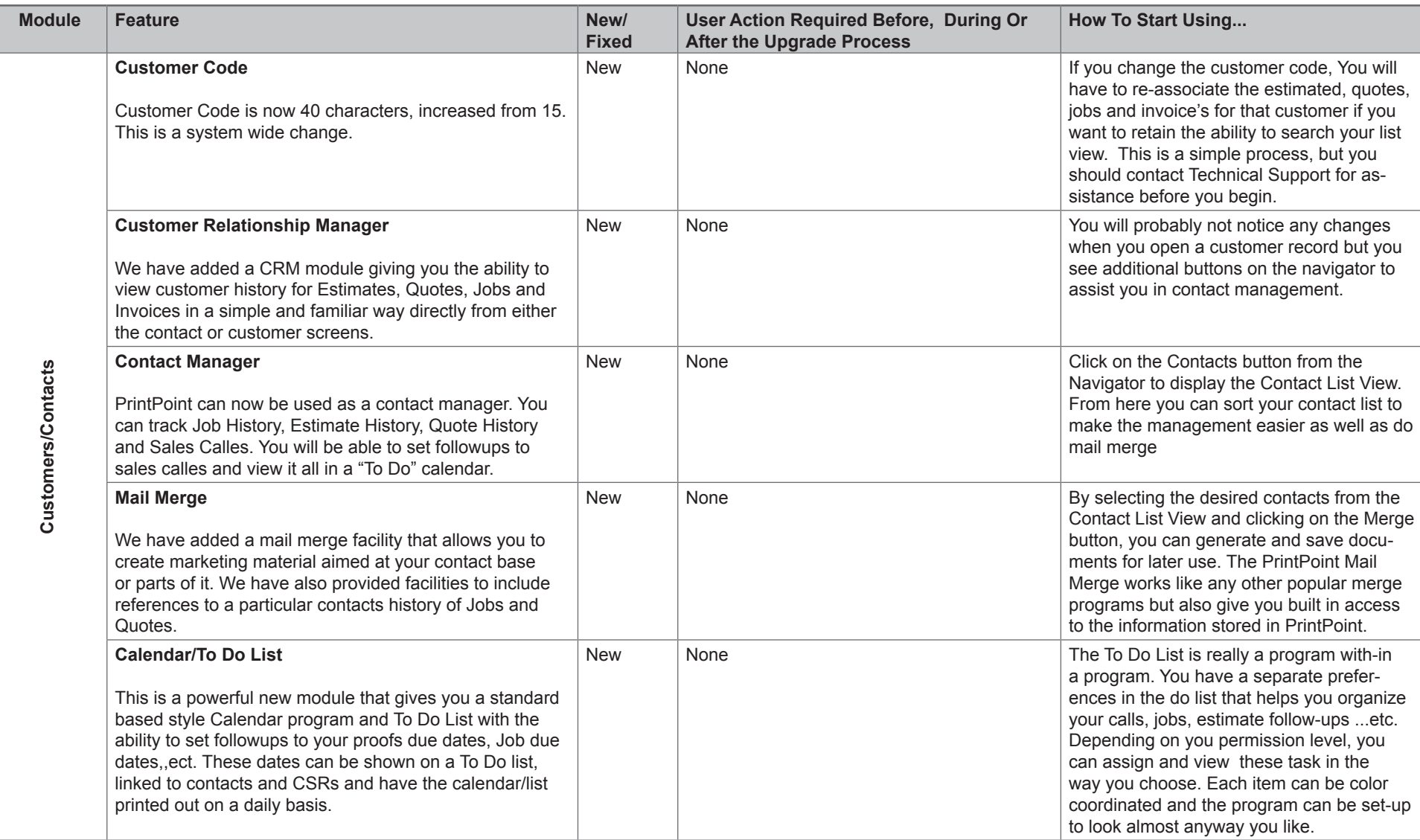

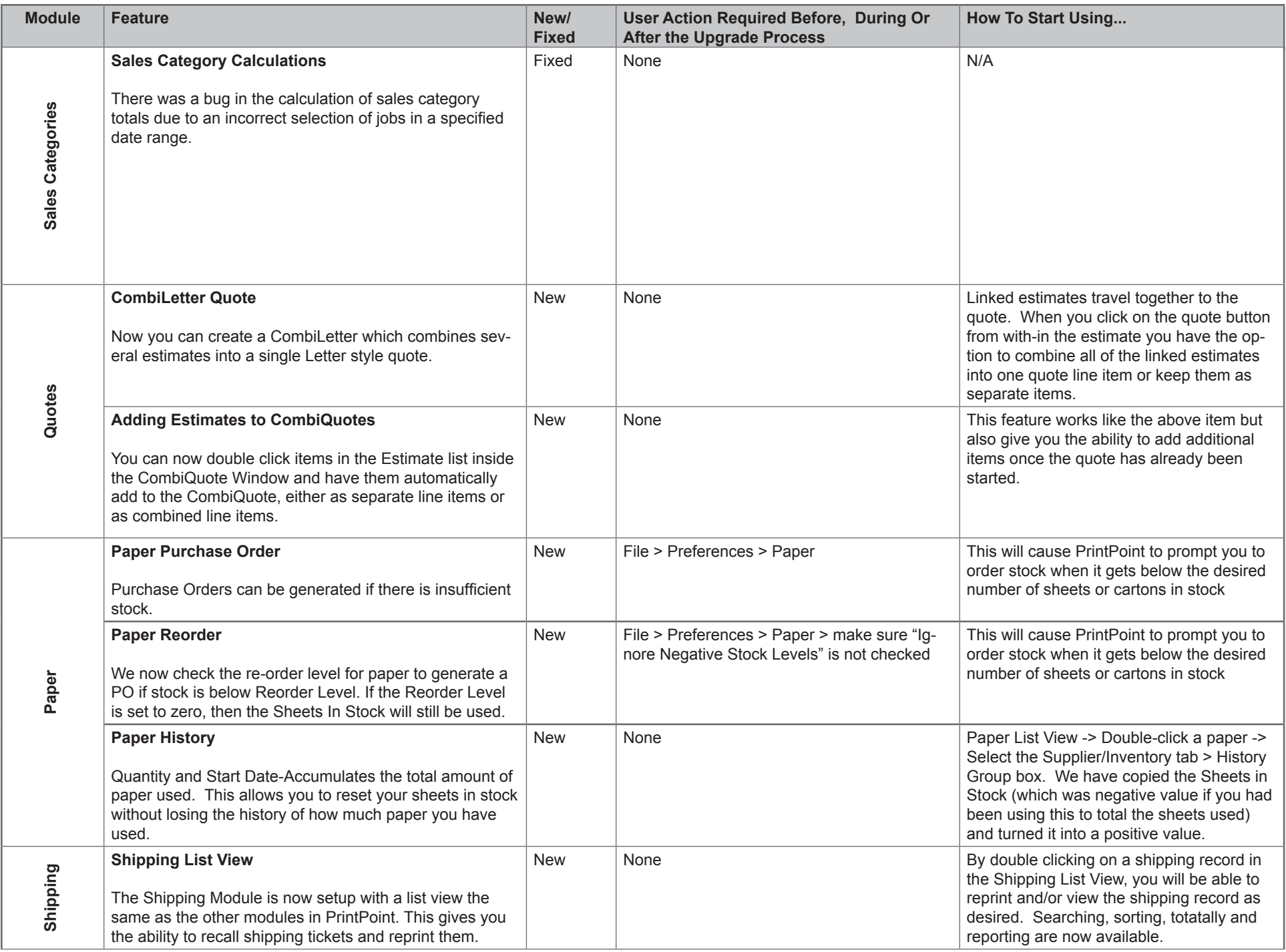

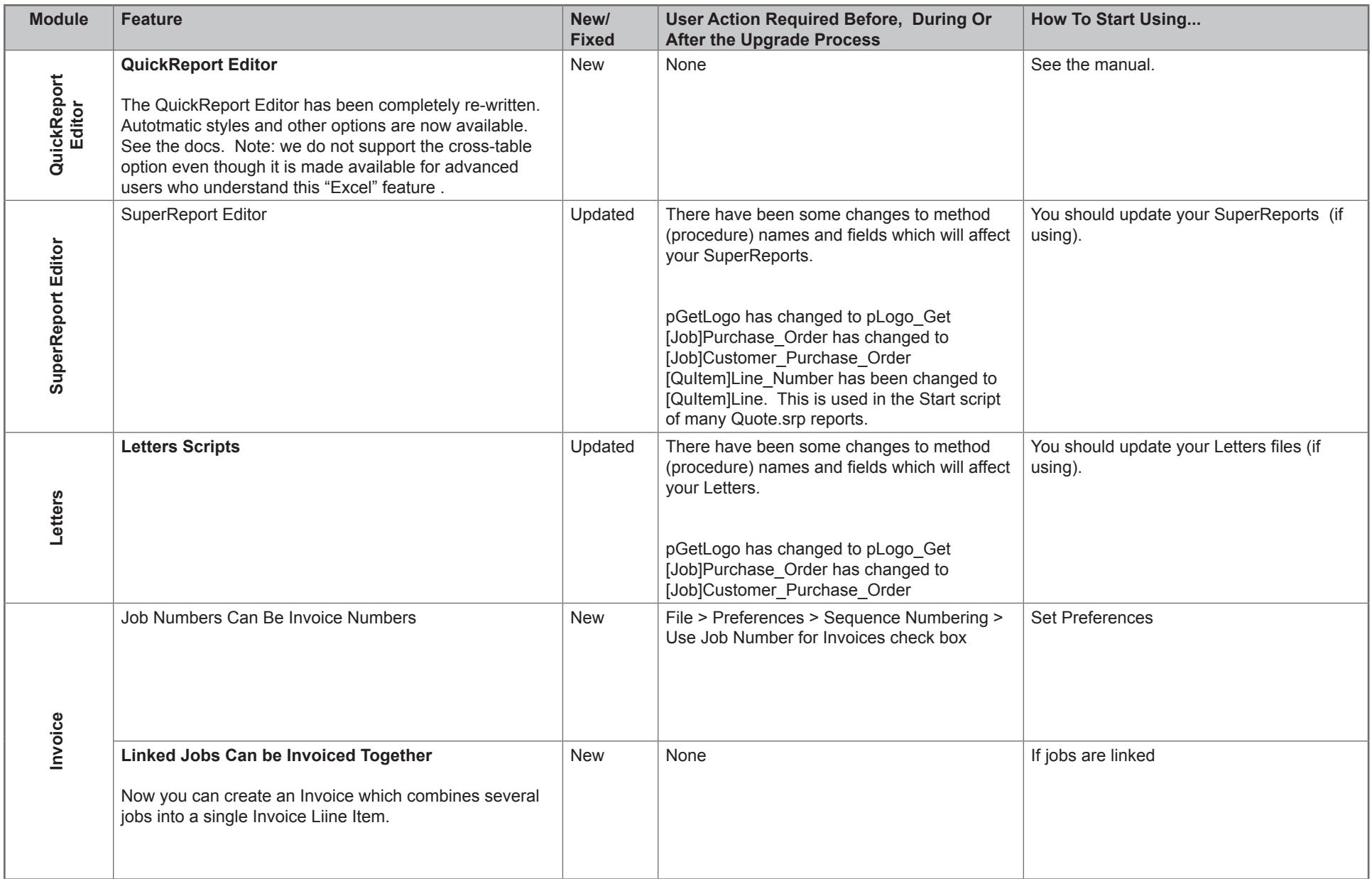

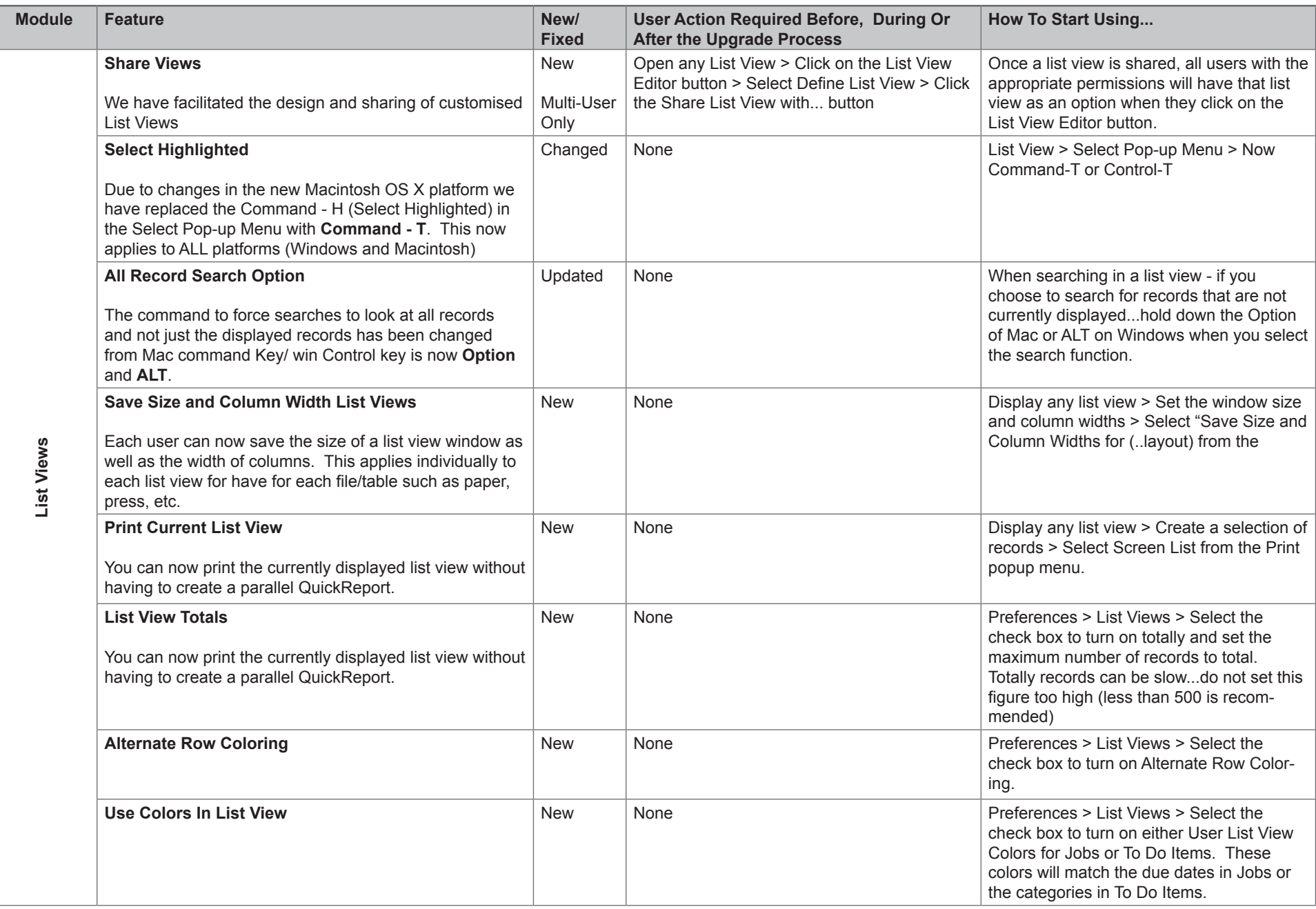

Г

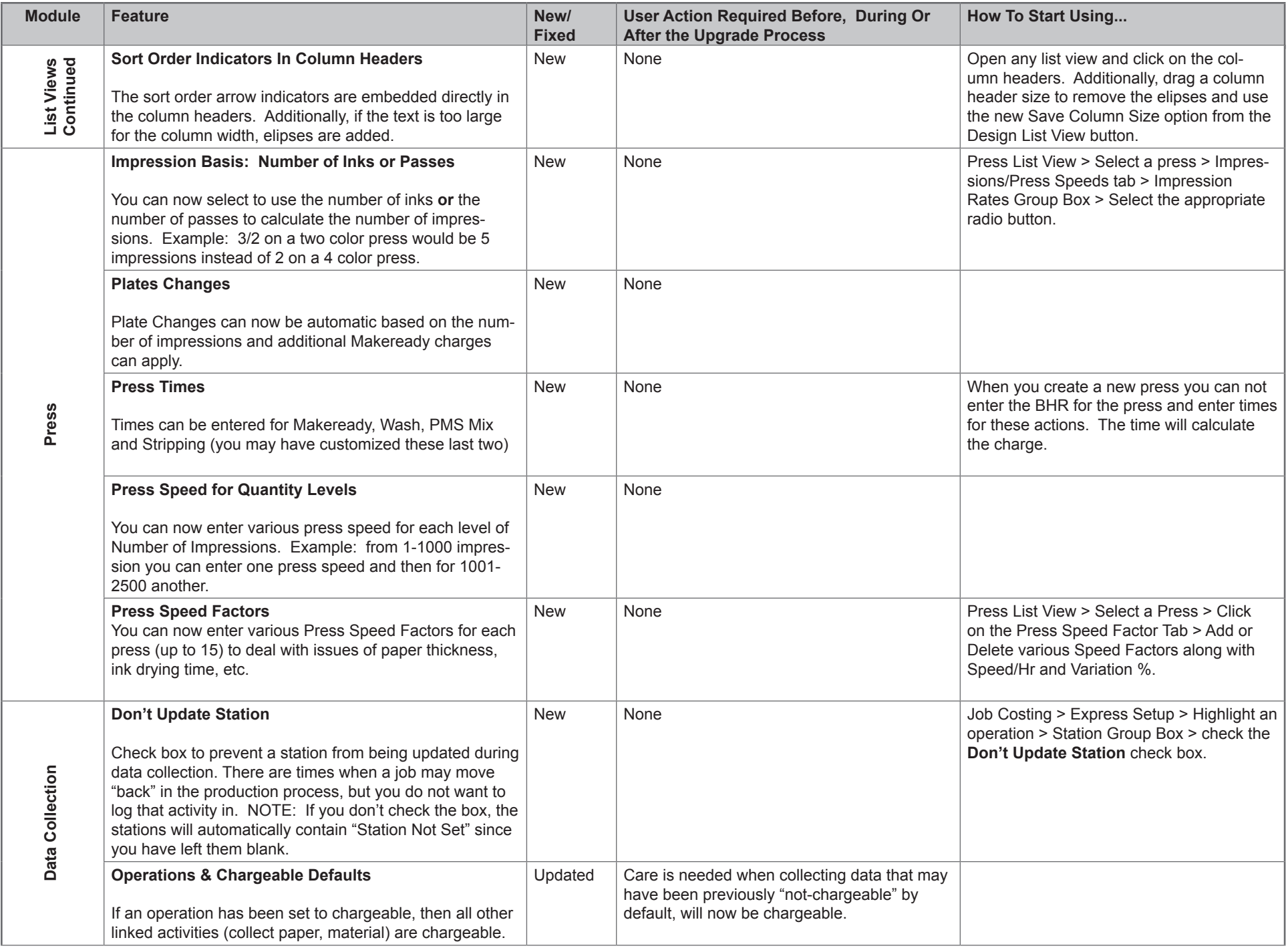

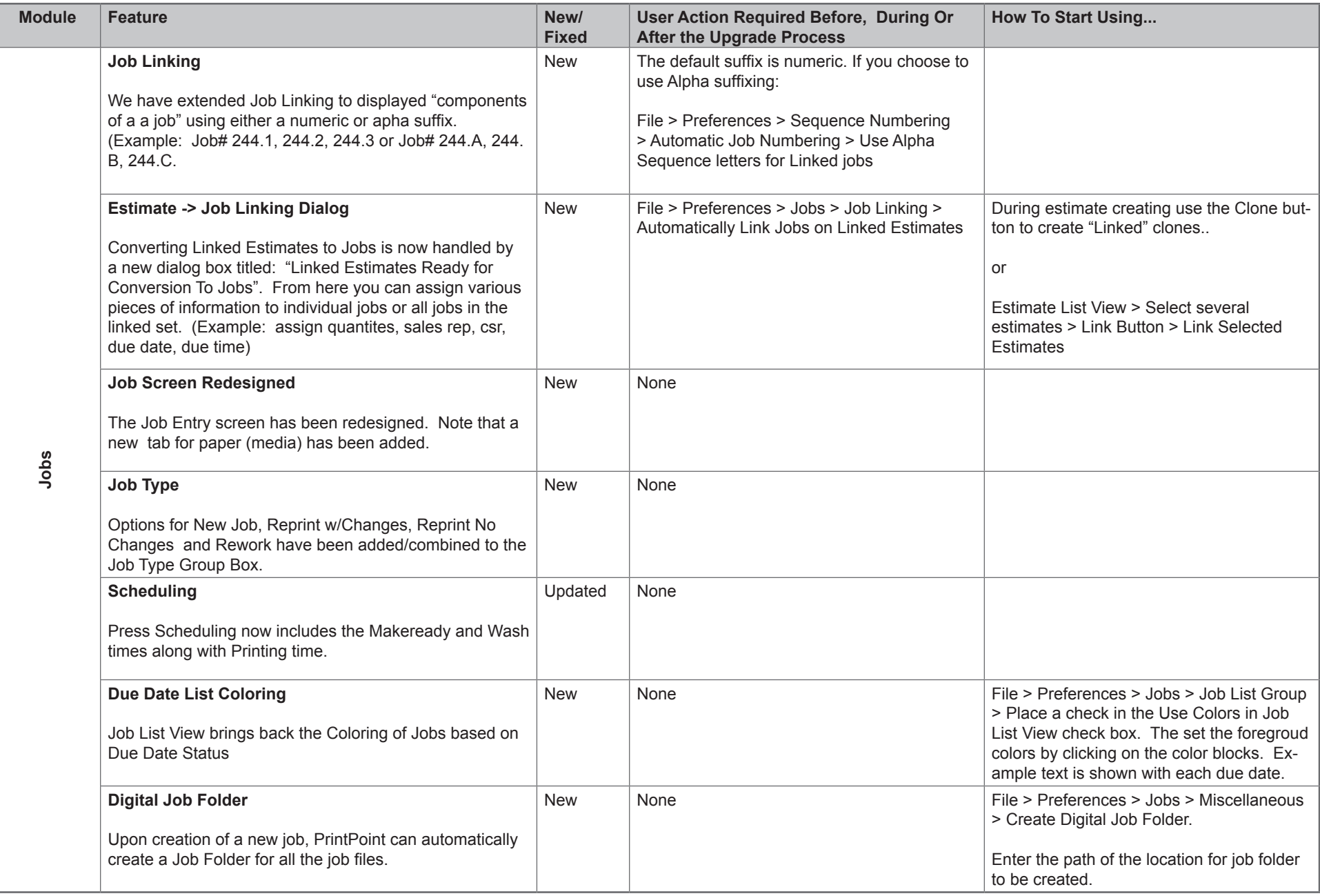